## THE NWA LUTC SHARE PORTAL

The WIC Share Portal is a digital resource space exclusively available to WIC staff who are NWA members. Through this Portal, WIC staff can find all available Recruitment & Retention (R&R) Campaign resources, including marketing and outreach materials, changes for [signupwic.com](http://www.signupwic.com/), and customized content and translation services.

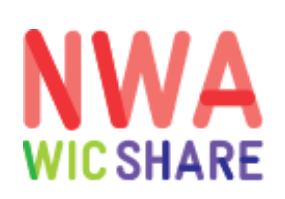

## PORTAL ORGANIZATION

The WIC Share Portal is divided into four sections:

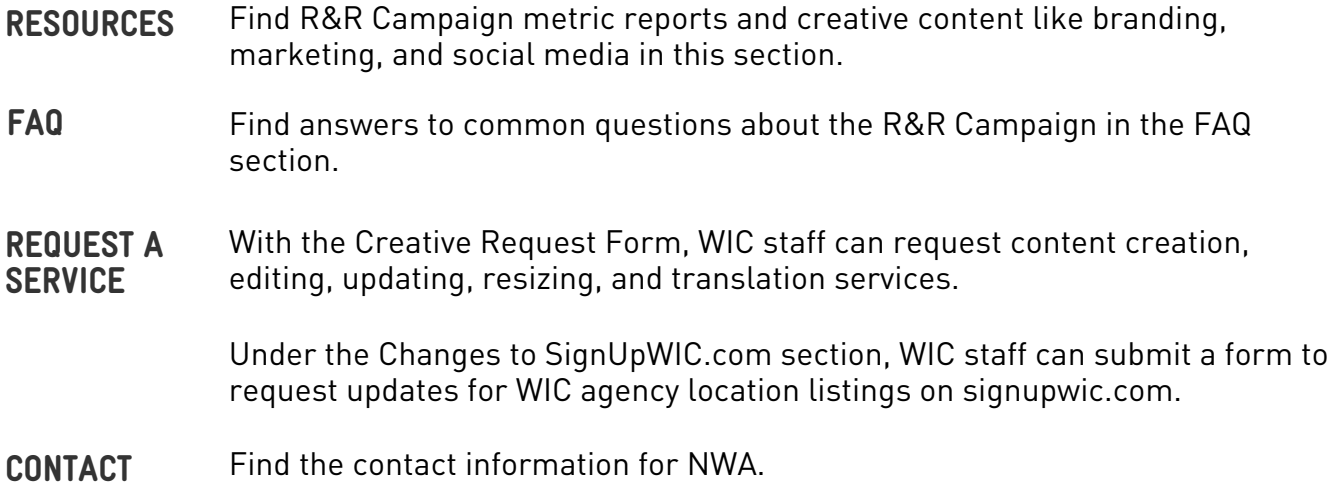

**National WIC Association** 

## ACCESS THE PORTAL

[Go](http://www.signupwic.com/) to [nwica.org](http://nwica.org/) and log into your [account.](http://www.signupwic.com/)

Click on "My Account" to view your dashboard.

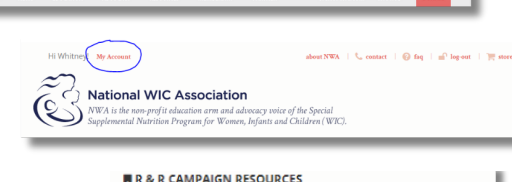

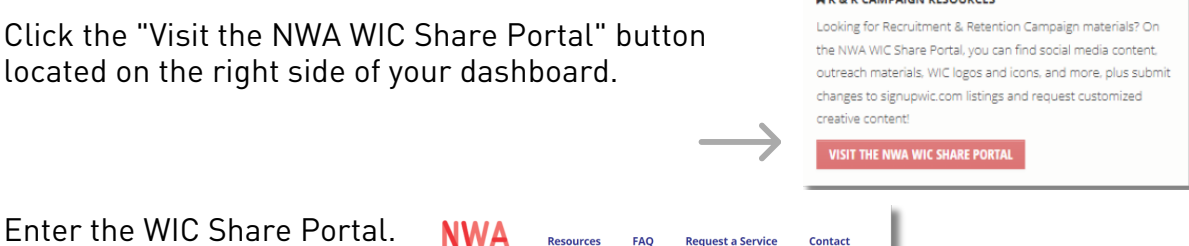

If you have issues accessing the Portal, please log out of your NWA account, clear your cache, completely close out of your browser, and try again by logging into [nwica.org](http://nwica.org/). If you continue to have issues, please email campaign@nwica.org.